## **VIDEO SLOT SELECTION (GZ-HM300)**

Sets the recording/playback media of videos.

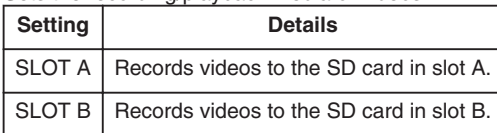

## **Displaying the Item**

1 Touch  $\textcircled{\tiny{\textcircled{\tiny{M}}}}$  to display the menu.

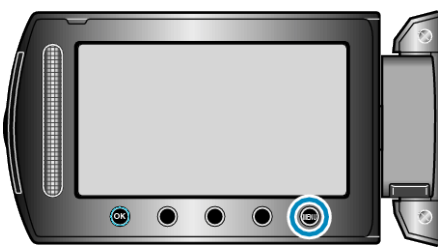

2 Select "MEDIA SETTINGS" and touch  $@$ .

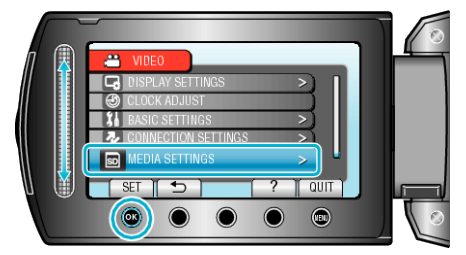

**3** Select "VIDEO SLOT SELECTION" and touch  $@$ .

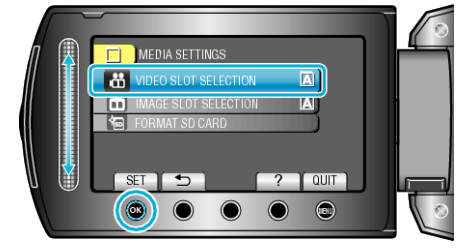